# UNIVERSIDADE DE SÃO PAULO ESCOLA DE ARTES, CIÊNCIAS E HUMANIDADES PROGRAMA DE PÓS-GRADUAÇÃO EM SISTEMAS DE INFORMAÇÃO

AUTOR DO TRABALHO

Título do trabalho: subtítulo do trabalho

São Paulo 2015

## AUTOR DO TRABALHO

## Título do trabalho: subtítulo do trabalho

Versão original

Dissertação apresentada à Escola de Artes, Ciências e Humanidades da Universidade de São Paulo para obtenção do título de Mestre em Ciências pelo Programa de Pós-graduação em Sistemas de Informação.

Área de concentração: Metodologia e Técnicas da Computação

Versão corrigida contendo as alterações solicitadas pela comissão julgadora em xx de xxxxxxxxxxxxxxxx de xxxx. A versão original encontra-se em acervo reservado na Biblioteca da EACH-USP e na Biblioteca Digital de Teses e Dissertações da USP (BDTD), de acordo com a Resolução CoPGr 6018, de 13 de outubro de 2011.

Orientador: Prof. Dr. Fulano de Tal Coorientador: Prof. Dr. Fulano de Tal

São Paulo 2015

Ficha catalográfica

## Errata

Elemento opcional para versão corrigida, depois de depositada.

Dissertação de autoria de Fulano de Tal, sob o título "Título do trabalho: subtítulo do trabalho", apresentada à Escola de Artes, Ciências e Humanidades da Universidade de São Paulo, para obtenção do título de Mestre em Ciências pelo Programa de Pós-graduação em Sistemas de Informação, na área de concentração Metodologia e Técnicas da Computação, aprovada em de de pela comiss˜ao julgadora constitu´ıda pelos doutores:

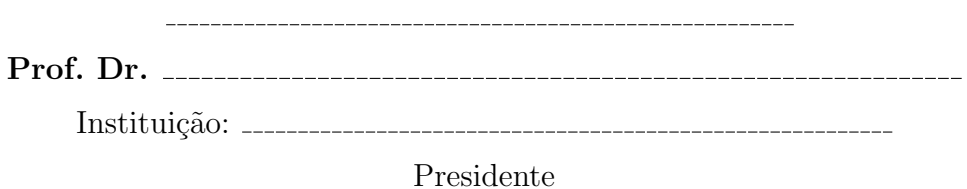

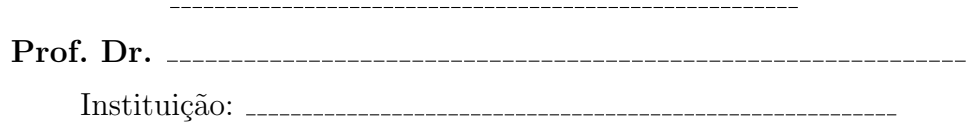

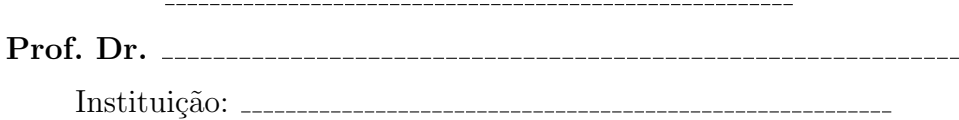

Prof. Dr. Institui¸c˜ao:

 $Escreva$  aqui sua dedicatória, se desejar, ou remova esta página...

## Agradecimentos

Texto de exemplo, texto de exemplo, texto de exemplo.

Texto de exemplo, texto de exemplo, texto de exemplo.

Texto de exemplo, texto de exemplo, texto de exemplo.

Texto de exemplo, texto de exemplo, texto de exemplo.

"Escreva aqui uma epígrafe, se desejar, ou remova esta página..."

 $(Autor\ da\ epigr)$ 

## Resumo

SOBRENOME, Nome1 Nome2 Nome3. Título do trabalho: subtítulo do trabalho. 2015. [67](#page-67-0) f. Dissertação (Mestrado em Ciências) – Escola de Artes, Ciências e Humanidades, Universidade de S˜ao Paulo, S˜ao Paulo, AnoDeDefesa.

Escreva aqui o texto do seu resumo... (redigido em parágrafo único, no máximo em uma p´agina, contendo no "m´aximo 500 palavras", e apresentando um resumo de todos o seu trabalho, incluindo objetivos, metodologia, resultados e conclusões; não inclua apenas a contextualização até chegar nos objetivos, é importante fazer um resumo de todos os capítulos do texto, até chegar à conclusão). Texto de exemplo, texto de exemplo, texto de exemplo.

Palavras-chaves: Palavra1. Palavra2. Palavra3. Etc.

## Abstract

SURNAME, FirstName MiddleName1 MiddleName2. Work title: work subtitle. 2015. [67](#page-67-0) p. Dissertation (Master of Science) – School of Arts, Sciences and Humanities, University of S˜ao Paulo, S˜ao Paulo, DefenseYear.

Write here the English version of your "Resumo". Example text, example text, example text.

Keywords: Keyword1. Keyword2. Keyword3. Etc.

## Lista de figuras

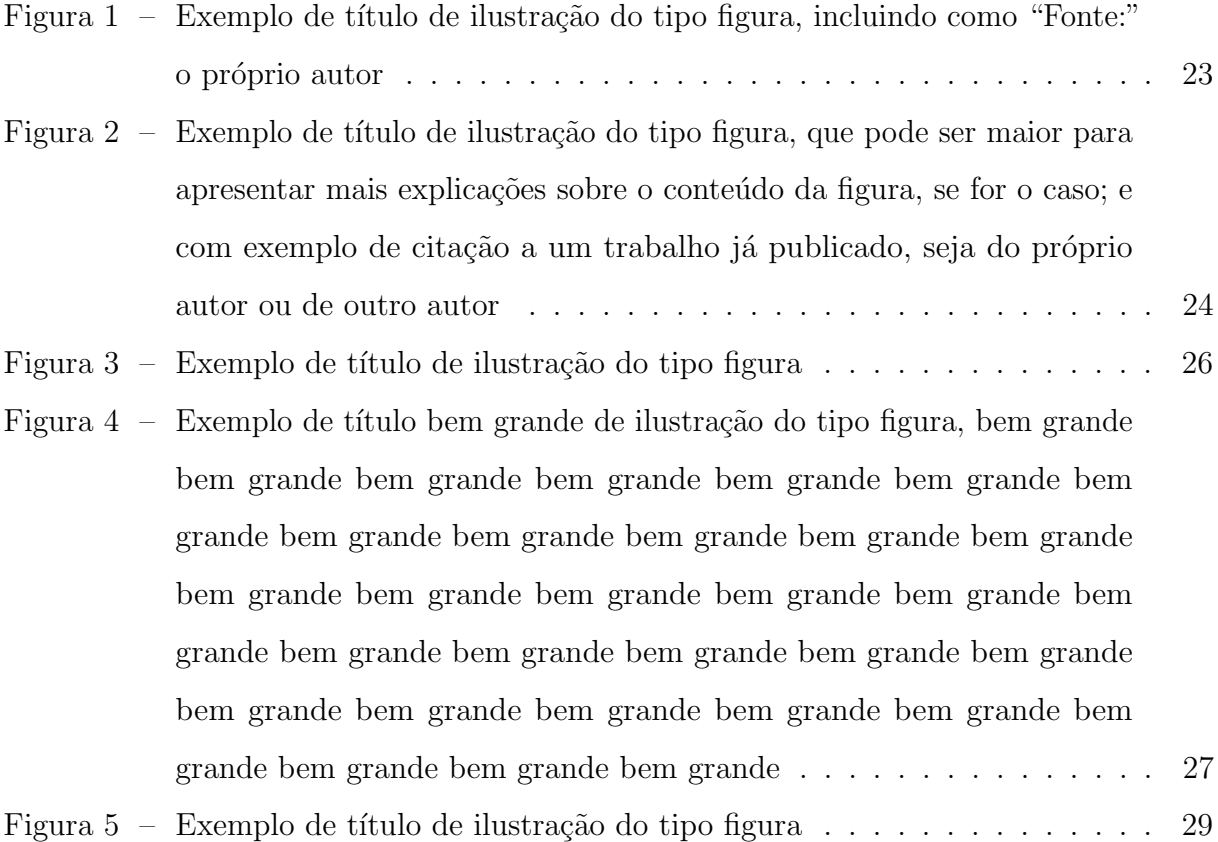

## Lista de algoritmos

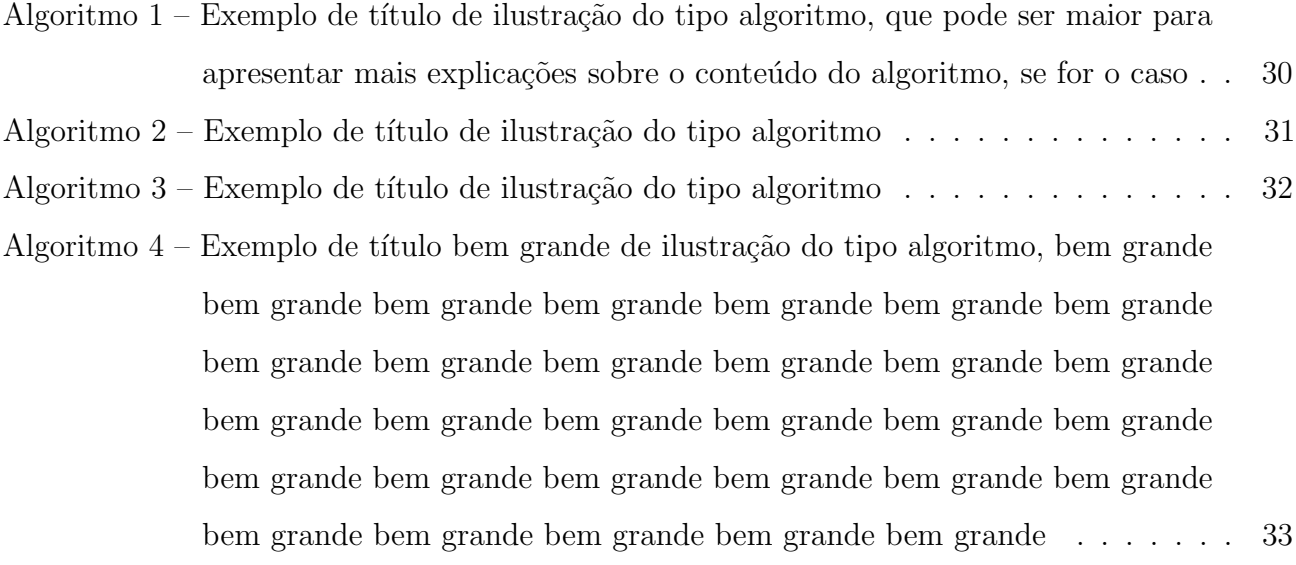

## Lista de tabelas

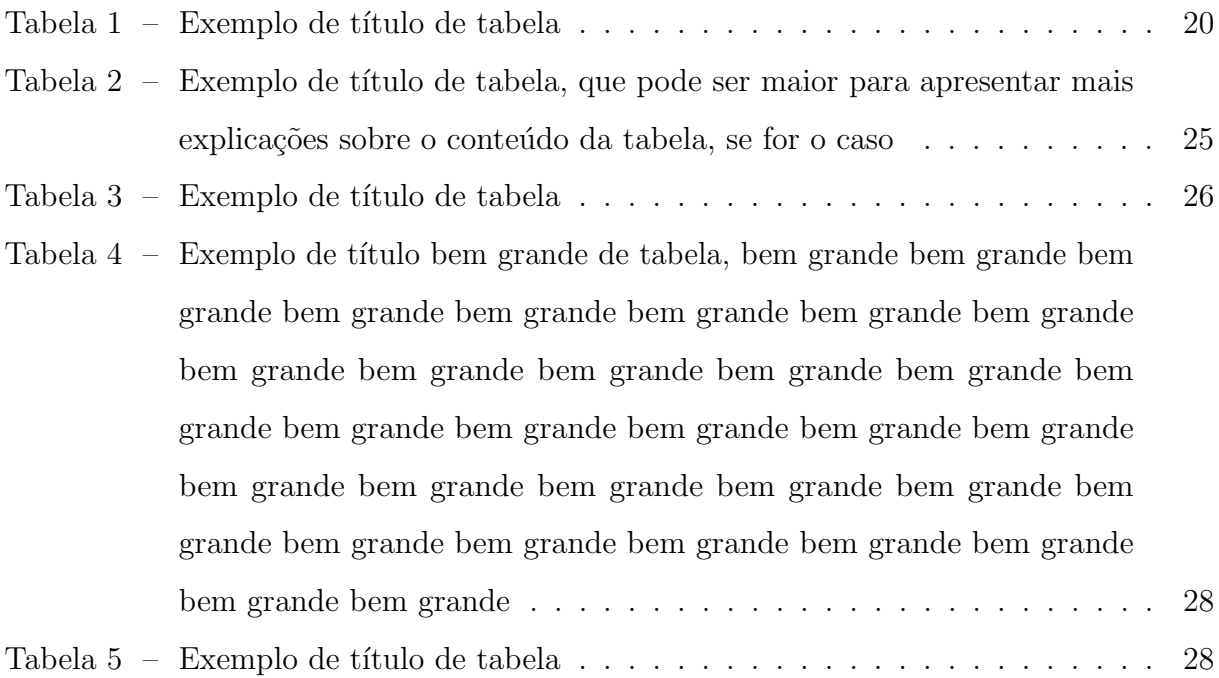

## Lista de abreviaturas e siglas

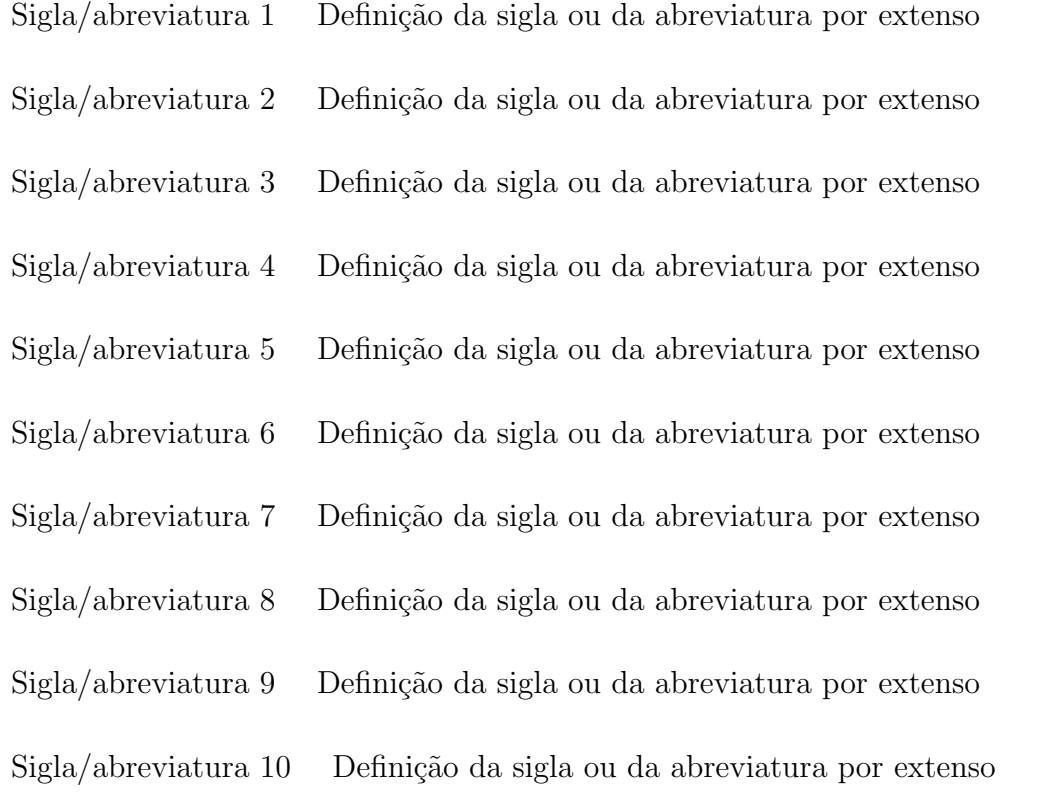

## Lista de símbolos

Γ Letra grega Gama Λ Lambda  $\zeta$  <br/> Letra grega minúscula zeta ∈ Pertence

## Sumário

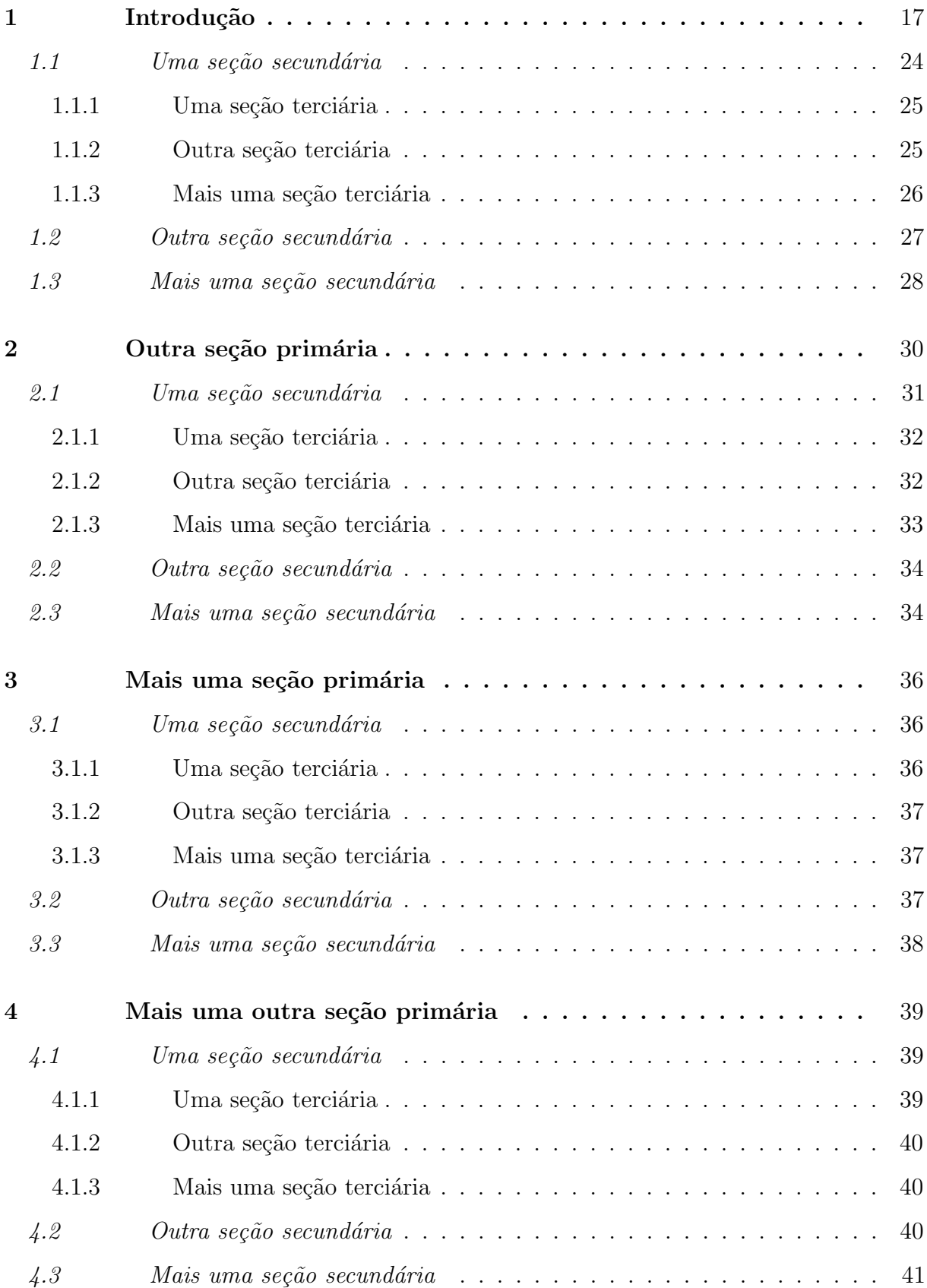

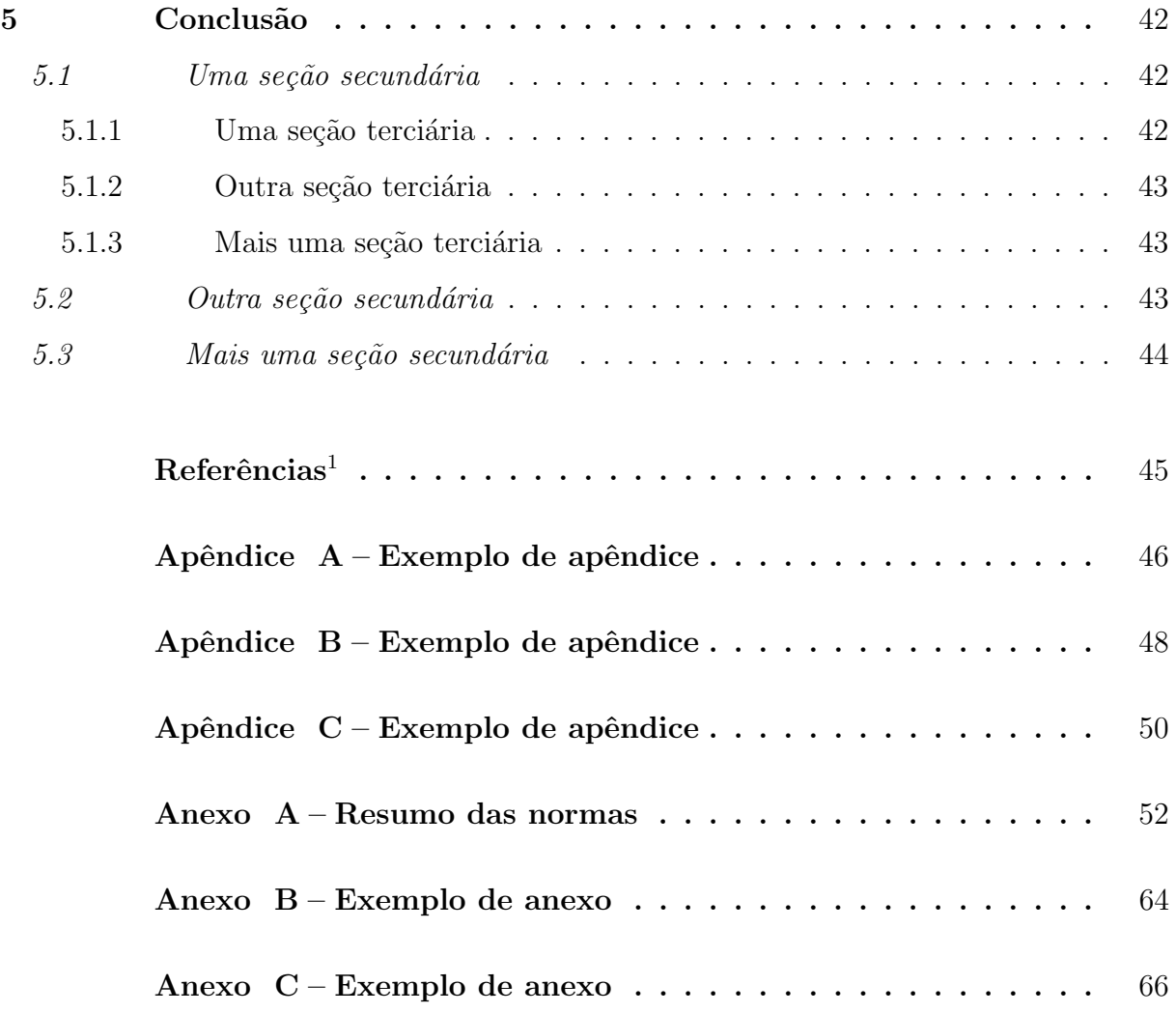

<span id="page-16-0"></span> $\overline{1}$  De acordo com a Associação Brasileira de Normas Técnicas. NBR 6023.

## <span id="page-17-0"></span>1 Introdução

Este *template* apresenta as regras básicas para a elaboração do trabalho segundo as normas ABNT. Estas regras devem ser seguidas rigorosamente a fim de que o mesmo possa receber sua ficha catalográfica e ser posteriormente aprovado para publicação na Biblioteca Digital de Teses e Dissertações (BDTD) da USP. Qualquer desvio realizado nas configurações e recomendações deste template poderá causar atrasos nesses processos, uma vez que o texto precisará ser corrigido antes.

Além das regras básicas previstas aqui, solicita-se consultar outros detalhes da norma ABNT sempre que se desejar inserir ou configurar algum elemento n˜ao previsto aqui. Ou seja, mesmo que este *template* não preveja as demais regras ABNT, por ser uma vis˜ao simplificada, ainda assim elas precisam ser seguidas. O anexo [A](#page-52-0) deste documento apresenta um resumo das normas ABNT, mas ainda assim também não completo.

Especificamente em relação a introdução, sugere-se apresentá-la de forma mais estruturada possível. Busque fazer isso de forma clara, sem redundância, sem prolixidade. Uma sugestão é incluir as seguintes seções no capítulo de introdução:

- Contextualização/motivação: inicie o capítulo de introdução com a contextualização geral do projeto, ou seja, uma visão geral da área em que o projeto se insere. Apresente a motivação macro para a realização de seu projeto de pesquisa. Para isso, não é necessário criar uma seção (1.1 Contextualização), mas sim use diretamente o texto introdutório do capítulo para isso.
- Justificativa/problema de pesquisa: dentro do contexto em que seu projeto se insere, qual é exatamente o problema de pesquisa que ele visa "atacar"? Ou seja, qual a justificativa para realizar seu projeto? Qual o problema principal que seu projeto de pesquisa busca resolver ou reduzir? Por que seu projeto é importante, necessário e desej´avel? Isso pode ser feito, por exemplo, apresentando uma "lacuna" que ainda não foi resolvida. Essa seção pode ser chamada "Justificativa para a pesquisa" ou "Problema de pesquisa" a depender de como você prefere apresenta-lo.
- Hipótese/proposição: considerando o problema de pesquisa que seu projeto visa atacar, existe alguma hip´otese de como esse problema pode ser resolvido ou o que pode resolvê-lo? Não confunda essa hipótese com possíveis hipóteses mais específicas a serem usadas dentro de um possível experimento ou validação a ser realizado em

seu projeto de pesquisa, normalmente a ser testada com métodos estatísticos. A hipótese a ser apresentada na introdução é mais geral e ligada ao projeto de pesquisa de uma forma ampla, e não necessariamente será provada por algum teste estatístico. Trata-se de suposições gerais assumidas pelo autor como forma de direcionar a realização do projeto de pesquisa. Alguns autores preferem usar o termo "proposição" em vez de "hipótese" para esse caso. Assim, essa seção pode ser chamada "hipótese" da pesquisa" ou "proposição da pesquisa" (ou ainda no plural, se houver mais do que uma hipótese ou proposição).

- Objetivos: assumindo que existe um problema a ser resolvido, apresente qual o objetivo de seu projeto de pesquisa. O que vocˆe pretende (ou pretendeu) exatamente fazer. Aqui, deve aparecer a principal "contribuição" de seu projeto. Qual é a principal "coisa" que você pretende/pretendeu fazer? Qual sua principal entrega? Isso sempre tratando do ponto de vista "cient´ıfico". Um erro comum a ser evitado  $\acute{e}$  dizer que a contribuição  $\acute{e}$ , por exemplo, desenvolver uma ferramenta para algo, sendo que de fato a contribuição é propor algum tipo de abordagem ou fazer algum experimento para os quais uma ferramenta precisa ser desenvolvida (em geral, um protótipo) para ser usada como prova de conceito ou avaliação da abordagem em si sendo proposta ou para possibilitar a realização do experimento. Observe bem qual  $\acute{e}$  sua contribuição científica (ferramenta quase sempre  $\acute{e}$  contribuição tecnológica). Os objetivos podem ser de caráter geral e específicos. Não é necessário criar uma subseção para cada tipo. Pode haver uma única seção, chamada de "objetivos" cujo texto divida-se naturalmente em objetivo geral e objetivos específicos, deixando claro qual caso está sendo tratado em cada momento. Para diferenciar o objetivo geral dos objetivos específicos, siga as seguintes diretrizes:
	- $-$  **Objetivo geral**: é o principal objetivo de seu projeto de pesquisa, aquele que consegue resumir em uma a três linhas a principal contribuição de seu projeto de pesquisa.
	- Objetivos espec´ıficos: s˜ao objetivos secund´arios, uma forma de quebrar o objetivo geral em objetivos menores. Vocˆe n˜ao precisa necessariamente apresentar objetivos específicos, embora seja sempre uma boa prática. Não confunda em hipótese alguma os "objetivos específicos" com "passos a serem realizados"; ou seja, não apresente como objetivos específicos itens tais como: "revisão

• Método de pesquisa: aprese as questões metodológicas a serem seguidas sem seu projeto de pesquisa. Se o método em si for algo bastante grande e importante para seu projeto, resuma-o na introdu¸c˜ao e depois use um cap´ıtulo dedicado a ele. Caso contrário, apresente tudo sobre o método de pesquisa a própria introdução. Comece contextualizando sua pesquisa em: gênero (pesquisa teórica, pesquisa prática, pesquisa empírica, pesquisa metodológica); natureza (pesquisa básica/pura, pesquisa aplicada); objetivo (pesquisa exploratória, pesquisa descritiva, pesquisa explicativa, pesquisa propositiva); abordagem (pesquisa quantitativa, pesquisa qualitativa,  $p$ esquisa mista/quali-quanti). Esteja certo de que está usando corretamente essas classificações para caracterizar sua pesquisa; é comum entender de forma incorreta um ou mais desses termos. Em todos os casos, n˜ao apenas cite, mas sim justifique, explique bem, como sua pesquisa está sendo classificada. Depois, explique qual (ou quais) procedimento t´ecnico vocˆe pretende usar (ou usou), incluindo, por exemplo, pesquisa do tipo: experimental, bibliográfica, documental, ex-post-facto, de levantamento, com *survey*, estudo de caso, participante, pesquisa-ação, etnográfica, netnográfica, teoria fundamentada em dados (*grounded theory*), ciência do projeto (*design science* research). Considere apenas as principais características de seu projeto em vez de tentar encaixá-lo em todos os itens possíveis; por exemplo, é comum uma pesquisa ser erroneamente caracterizada como "bibliográfica" apenas porque uma revisão bibliográfica foi realizada para subsidiá-la, mas que a principal característica em si da pesquisa não é ser do tipo "bibliográfica". Erros comuns também ocorrem em entendimento; por exemplo, é muito comum o termo "estudo de caso" ser usada de uma forma incorreta. Detalhe seu procedimento técnico, pois ele é o "coração" metodol´ogico de seu projeto de pesquisa. Por fim, dependendo do procedimento técnico em questão, apresente as técnicas ou os instrumentos para uma possível coleta e análise de dados. Por exemplo, para coleta de dados, as seguintes técnicas podem ser usadas: medição, questionário, entrevista, grupos focais, formulário, benchmark, observação (direta / participante), diário de campo / notas de campo, análise documental (ou de artefatos). Para análise de dados, as seguintes técnicas podem

ser usadas, como exemplo: análise quantitativa (estatística descritiva, estatística inferencial etc.), análise qualitativa (análise de conteúdo, análise do discurso etc.)

• Estrutura do documento: apresentar uma visão geral de todos os capítulos do documento, incluindo possíveis apêndices e anexos.

Algumas sugestões adicionais em relação a esses itens introdutórios, que devem ser observados com atenção, são:

- Evite usar sempre o objetivo de seu projeto como conteúdo para todas as seções acima mencionada, pois se isso estiver sendo feito é um sinal de que você não está conseguindo realmente tratar de forma adequada cada parte esperada. Ou seja, evite descrever esses itens de uma forma similar a esse exemplo:
	- Justificativa: ainda n˜ao foi proposto um m´etodo para fazer tal coisa.
	- **Hipótese**: acredita-se que é possível propor um método para fazer tal coisa.
	- Objetivo: o objetivo deste projeto ´e propor um m´etodo para fazer tal coisa.
- Evite repetir informações entre as diferentes seções acima sugeridas. Se você conseguir caracterizar bem cada item acima, de forma apropriada, não deve haver repetição de informação, mas sim informações que se complementem.

Texto de exemplo, texto de exemplo, texto de exemplo.

<span id="page-20-0"></span>A tabela [1](#page-20-0) é um exemplo de como apresentar tabelas de acordo com essa norma. Veja mais detalhes no anexo [A](#page-52-0) deste documento.

| Cabeçalho 1 | Cabeçalho 2 | Cabeçalho 3 | Cabeçalho 4 |  |
|-------------|-------------|-------------|-------------|--|
| Texto       | número      | número      | número      |  |
| Texto       | número      | número      | número      |  |
| Texto       | número      | número      | número      |  |
| Texto       | número      | número      | número      |  |
| Texto       | número      | número      | número      |  |
|             |             |             |             |  |

Tabela  $1$  – Exemplo de título de tabela

Fonte: Marcelo Fantinato, 2015

Texto de exemplo, texto de exemplo, texto de exemplo.

A seguir é apresentado um exemplo de lista de marcadores de apenas um nível (se você finalizar cada item da lista com ponto e vírgula, elas devem ser iniciadas com letra minúsculas; se você finalizar cada item da lista com ponto, elas devem ser iniciadas com letra maiúsculas):

- sentença  $A$ ;
- senten¸ca B mais texto mais texto mais texto mais texto mais texto mais texto mais texto mais texto mais texto mais texto mais texto mais texto mais texto mais texto mais texto mais texto mais texto mais texto mais texto mais texto mais texto mais texto mais texto mais texto mais texto;
- sentença  $C$ ;
- senten¸ca D mais texto mais texto mais texto mais texto mais texto mais texto mais texto mais texto mais texto mais texto mais texto mais texto mais texto.

A seguir é apresentado um exemplo de lista de numeração de apenas um nível (se vocˆe finalizar cada item da lista com ponto e v´ırgula, elas devem ser iniciadas com letra minúsculas; se você finalizar cada item da lista com ponto, elas devem ser iniciadas com letra maiúsculas):

- 1. Sentença A.
- 2. Sentença B mais texto mais texto mais texto mais texto mais texto mais texto mais texto mais texto mais texto mais texto mais texto mais texto mais texto mais texto mais texto mais texto mais texto mais texto mais texto mais texto mais texto mais texto mais texto mais texto mais texto.
- 3. Sentença C.
- 4. Sentença D mais texto mais texto mais texto mais texto mais texto mais texto mais texto mais texto mais texto mais texto mais texto mais texto mais texto.
- 5. Sentenca E.
- 6. Sentença F.

A seguir é apresentado um exemplo de lista de marcadores vários níveis (se você finalizar cada item da lista com ponto e v´ırgula, elas devem ser iniciadas com letra minúsculas; se você finalizar cada item da lista com ponto, elas devem ser iniciadas com letra maiúsculas):

- sentença A:
	- $-$  sentença A.1;
	- $-$  sentença A.2:
		- ∗ senten¸ca A.2.1;
		- ∗ senten¸ca A.2.2;
		- ∗ senten¸ca A.2.3.
	- $-$  sentença A.3.
- $\bullet$  sentença B:
	- $-$  sentença B.1:
		- ∗ senten¸ca B.1.1;
		- ∗ senten¸ca B.1.2;
		- ∗ senten¸ca B.1.3.
	- $-$  sentença B.2;
	- $-$  sentença B.3.

A seguir é apresentado um exemplo de lista de numeração de vários níveis (se você finalizar cada item da lista com ponto e vírgula, elas devem ser iniciadas com letra minúsculas; se você finalizar cada item da lista com ponto, elas devem ser iniciadas com letra maiúsculas):

- 1. Sentença A:
	- a) Sentença A.1.
	- b) Sentença A.2:
		- i. Sentença A.2.1.
		- ii. Sentença A.2.2.
		- iii. Sentença A.2.3.
	- c) Sentença A.3.
- 2. Sentença B:
	- a) Sentença B.1:
- i. Sentença B.1.1.
- ii. Sentença B.1.2.
- iii. Sentença B.1.3.
- b) Sentença B.2.
- c) Sentença B.3.

A figura [1](#page-23-0) é um exemplo de como apresentar ilustrações de acordo com essa norma. Qualquer outra ilustração deve ser apresentada de forma similar, mudando apenas o prefixo do t´ıtulo e a numera¸c˜ao. Veja mais detalhes no anexo [A](#page-52-0) deste documento.

A figura [1](#page-23-0) também apresenta um exemplo de como incluir como "Fonte" algo que foi elaborado pelo próprio autor, especificamente para ser incluído neste texto.

Nesse caso, não use nenhum comando para citação, mas coloque simplesmente "Fonte: Nome Sobrenome, Ano", onde "Nome Sobrenome" deve ser o nome completo do autor deste texto e "Ano" deve ser o ano atual, ou seja, de elaboração deste texto. Nunca usar algo do tipo: "Fonte: elaborado pelo autor". Se for do próprio autor, e já tiver sido publicado, ent˜ao seguir o exemplo apresentado na figura [2.](#page-24-0)

<span id="page-23-0"></span>Figura 1 – Exemplo de título de ilustração do tipo figura, incluindo como "Fonte:" o próprio autor

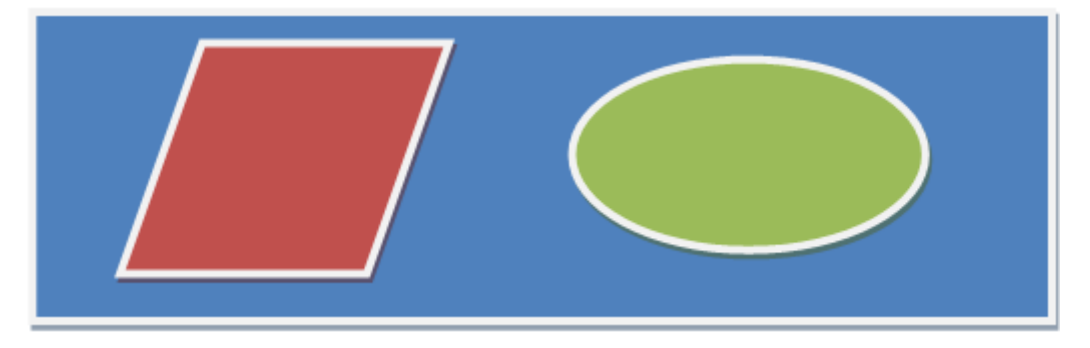

Fonte: Marcelo Fantinato, 2015

#### <span id="page-24-2"></span><span id="page-24-1"></span>1.1 Uma seção secundária

Texto de exemplo, texto de exemplo, texto de exemplo.

A figura [2](#page-24-0) é um exemplo de como apresentar ilustrações de acordo com essa norma. Qualquer outra ilustração deve ser apresentada de forma similar, mudando apenas o prefixo do título e a numeração. Veja mais detalhes no anexo [A](#page-52-0) deste documento.

A figura [2](#page-24-0) também apresenta um exemplo de como incluir em "Fonte:" uma citação para um trabalho j´a publicado, seja do pr´oprio autor ou de outro autor. Nesse caso, use sempre o "citeonline", para o ano ficar separado do nome do autor, entre parênteses. Use sempre o "citeonline" inclusive para referenciar um trabalho do próprio autor, onde a imagem, tabela ou outro elemento já foi publicado. Se for do próprio autor, mas ainda não publicado, ent˜ao seguir o exemplo apresentado na figura [1.](#page-23-0)

<span id="page-24-0"></span>Figura 2 – Exemplo de título de ilustração do tipo figura, que pode ser maior para apresentar mais explicações sobre o conteúdo da figura, se for o caso; e com exemplo de citação a um trabalho já publicado, seja do próprio autor ou de outro autor

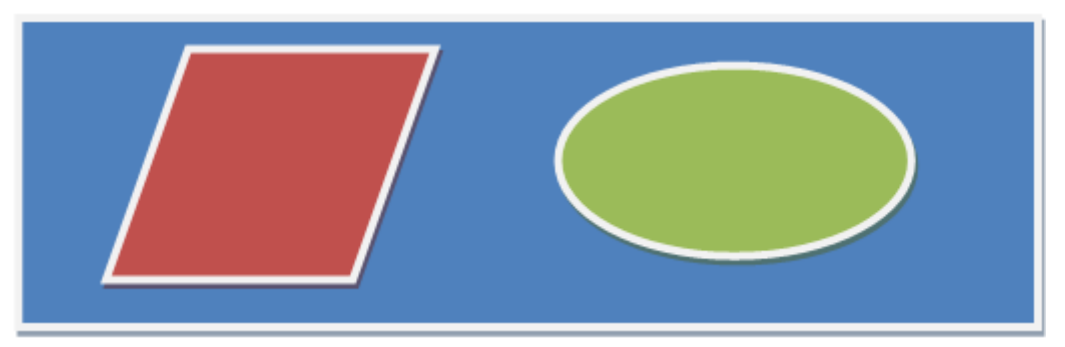

Fonte: [Amenta et al.](#page-45-1) [\(2002a\)](#page-45-1)

#### <span id="page-25-1"></span>1.1.1 Uma seção terciária

Texto de exemplo, texto de exemplo, texto de exemplo.

A tabela [2](#page-25-0) é outro exemplo de como apresentar tabelas de acordo com essa norma. Veja mais detalhes no anexo [A](#page-52-0) deste documento.

| Cabeçalho 2 | Cabeçalho 3 | Cabeçalho 4 |
|-------------|-------------|-------------|
| número      | número      | número      |
| número      | número      | número      |
| número      | número      | número      |
| número      | número      | número      |
| número      | número      | número      |
|             |             |             |

<span id="page-25-0"></span>Tabela  $2$  – Exemplo de título de tabela, que pode ser maior para apresentar mais explicações sobre o conteúdo da tabela, se for o caso

Fonte: Marcelo Fantinato, 2015

## <span id="page-25-2"></span>1.1.2 Outra seção terciária

Texto de exemplo, texto de exemplo, texto de exemplo.

Texto de exemplo, texto de exemplo, texto de exemplo.

A figura [3](#page-26-0) é um exemplo de como apresentar ilustrações de acordo com essa norma. Qualquer outra ilustração deve ser apresentada de forma similar, mudando apenas o prefixo do t´ıtulo e a numera¸c˜ao. Veja mais detalhes no anexo [A](#page-52-0) deste documento.

<span id="page-26-0"></span>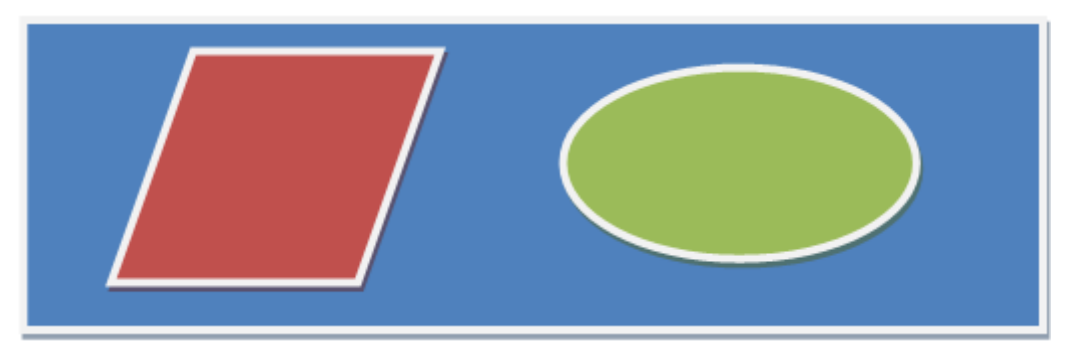

Figura  $3$  – Exemplo de título de ilustração do tipo figura

Fonte: Marcelo Fantinato, 2015

#### <span id="page-26-2"></span>1.1.3 Mais uma seção terciária

Texto de exemplo, texto de exemplo, texto de exemplo.

<span id="page-26-1"></span>A tabela [3](#page-26-1) é um exemplo de como apresentar tabelas de acordo com essa norma. Veja mais detalhes no anexo [A](#page-52-0) deste documento.

|       | Cabeçalho 1 Cabeçalho 2 Cabeçalho 3 Cabeçalho 4 |        |        |
|-------|-------------------------------------------------|--------|--------|
| Texto | número                                          | número | número |
| Texto | número                                          | número | número |
| Texto | número                                          | número | número |
| Texto | número                                          | número | número |
| Texto | número                                          | número | número |

Tabela  $3$  – Exemplo de título de tabela

Fonte: Marcelo Fantinato, 2015

A figura [4](#page-27-0) é um exemplo de como apresentar ilustrações de acordo com essa norma. Qualquer outra ilustração deve ser apresentada de forma similar, mudando apenas o prefixo do t´ıtulo e a numera¸c˜ao. Veja mais detalhes no anexo [A](#page-52-0) deste documento.

<span id="page-27-0"></span>Figura  $4$  – Exemplo de título bem grande de ilustração do tipo figura, bem grande bem grande

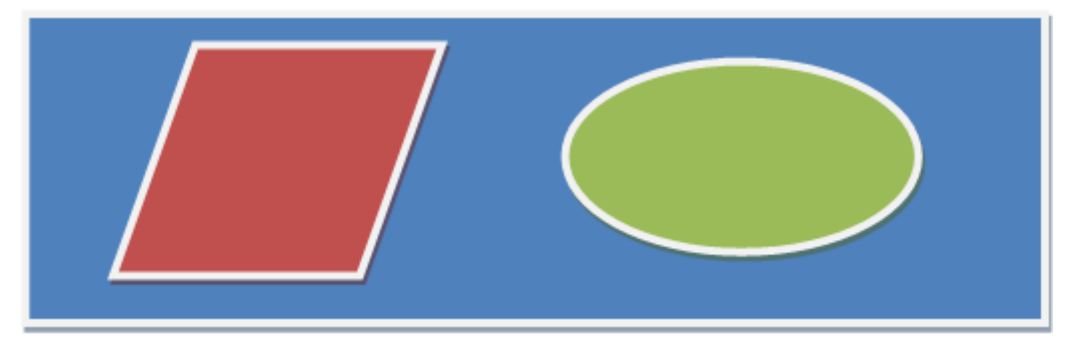

Fonte: Marcelo Fantinato, 2015

#### <span id="page-27-1"></span>1.2 Outra seção secundária

Texto de exemplo, texto de exemplo, texto de exemplo.

Texto de exemplo, texto de exemplo, texto de exemplo.

A tabela [4](#page-28-0) é outro exemplo de como apresentar tabelas de acordo com essa norma. Veja mais detalhes no anexo [A](#page-52-0) deste documento.

<span id="page-28-0"></span>Tabela  $4$  – Exemplo de título bem grande de tabela, bem grande bem grande

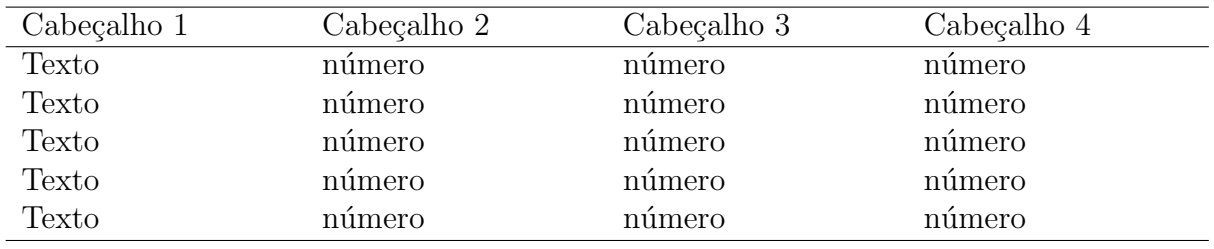

Fonte: Marcelo Fantinato, 2015

<span id="page-28-1"></span>A tabela [5](#page-28-1) é outro exemplo de como apresentar tabelas de acordo com essa norma. Veja mais detalhes no anexo [A](#page-52-0) deste documento.

| Cabeçalho 1 | Cabeçalho 2 | Cabeçalho 3 |
|-------------|-------------|-------------|
| número      | número      | número      |
| número      | número      | número      |
| número      | número      | número      |
| número      | número      | número      |
| número      | número      | número      |

Tabela  $5$  – Exemplo de título de tabela

Fonte: Marcelo Fantinato, 2015

Texto de exemplo, texto de exemplo, texto de exemplo.

#### <span id="page-28-2"></span>1.3 Mais uma seção secundária

A figura [5](#page-29-0) é um exemplo de como apresentar ilustrações de acordo com essa norma. Qualquer outra ilustração deve ser apresentada de forma similar, mudando apenas o prefixo do título e a numeração. Veja mais detalhes no anexo [A](#page-52-0) deste documento.

<span id="page-29-0"></span>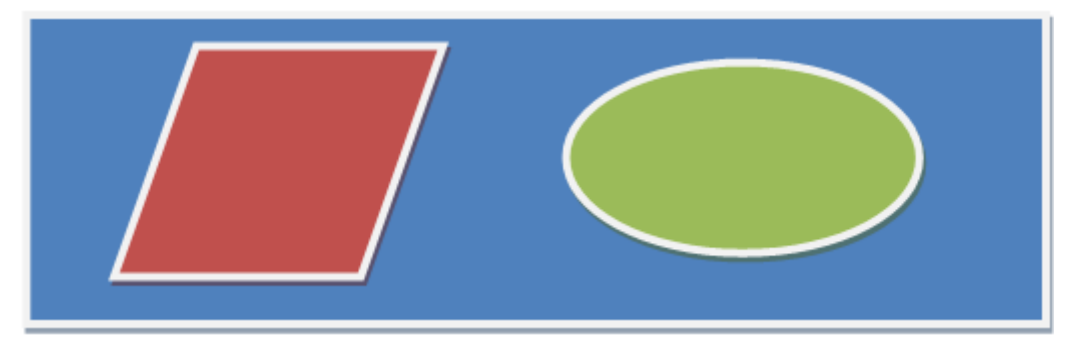

Figura 5 – Exemplo de título de ilustração do tipo figura

Fonte: Marcelo Fantinato, 2015

Texto de exemplo, texto de exemplo, texto de exemplo.

## <span id="page-30-2"></span><span id="page-30-1"></span>2 Outra seção primária

Texto de exemplo, texto de exemplo, texto de exemplo.

Atenção ao fazer citações a referências para garantir o uso da forma correta, considerando os seguintes exemplos:

- Se desejar que uma citação a uma referência apareça no final da frase, use com o comando "cite". Exemplo: "Tal coisa ´e muito melhor do que aquela outra coisa [\(AMENTA et al.,](#page-45-2) [2002b;](#page-45-2) [AMENTA et al.,](#page-45-3) [2002c\)](#page-45-3)"
- Se desejar que uma citação a uma referência apareça no meio da frase, como parte da pr´opria frase, use o comando "citeonline". Exemplo: "De acordo com [Amenta et](#page-45-1) [al.](#page-45-1) [\(2002a\)](#page-45-1), tal coisa é muito melhor do que aquela outra coisa."
- Atenção nunca usar o comando "cite" para citações a referências que aparecem no meio da frase, como parte da pr´opria frase. Exemplo - nunca fazer assim: "De acordo com [\(AMENTA et al.,](#page-45-1) [2002a\)](#page-45-1), tal coisa ´e muito melhor do que aquela outra coisa."

O algoritmo [1](#page-30-0) é um exemplo de como apresentar ilustrações de acordo com essa norma. Qualquer outra ilustração deve ser apresentada de forma similar, mudando apenas o prefixo do t´ıtulo e a numera¸c˜ao. Veja mais detalhes no anexo [A](#page-52-0) deste documento.

Algoritmo 1 Exemplo de título de ilustração do tipo algoritmo, que pode ser maior para apresentar mais explicações sobre o conteúdo do algoritmo, se for o caso

```
1: procedure MYPROCEDURE
2: passo-13: passo-24: passo-35: .
6: .
7: .
8: .
9:10: passo - n
```
Texto de exemplo, texto de exemplo, texto de exemplo.

## <span id="page-31-1"></span>2.1 Uma seção secundária

Texto de exemplo, texto de exemplo, texto de exemplo.

As fórmulas [1](#page-31-2) e [2](#page-31-3) são exemplos de como apresentar fórmulas e equações destacadas do par´agrafo normal do texto. Veja mais detalhes no anexo [A](#page-52-0) deste documento.

<span id="page-31-2"></span>
$$
X + Y = Z \tag{1}
$$

<span id="page-31-3"></span>
$$
(X - Y)/5 = n \tag{2}
$$

O algoritmo [2](#page-31-0) é um exemplo de como apresentar ilustrações de acordo com essa norma. Qualquer outra ilustração deve ser apresentada de forma similar, mudando apenas o prefixo do título e a numeração. Veja mais detalhes no anexo [A](#page-52-0) deste documento.

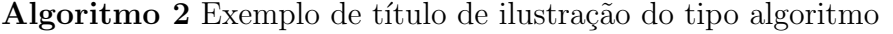

<span id="page-31-0"></span>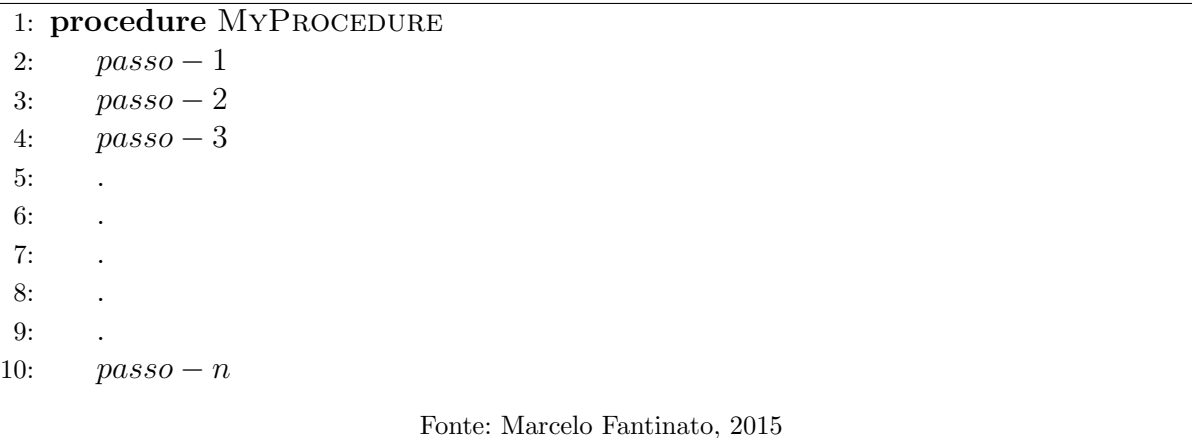

Texto de exemplo, texto de exemplo, texto de exemplo, texto de exemplo, texto de texto de exemplo, texto de exemplo, texto de exemplo.

#### <span id="page-32-1"></span>2.1.1 Uma seção terciária

Texto de exemplo, texto de exemplo, texto de exemplo.

O algoritmo [3](#page-32-0) é um exemplo de como apresentar ilustrações de acordo com essa norma. Qualquer outra ilustração deve ser apresentada de forma similar, mudando apenas o prefixo do título e a numeração. Veja mais detalhes no anexo [A](#page-52-0) deste documento.

<span id="page-32-0"></span>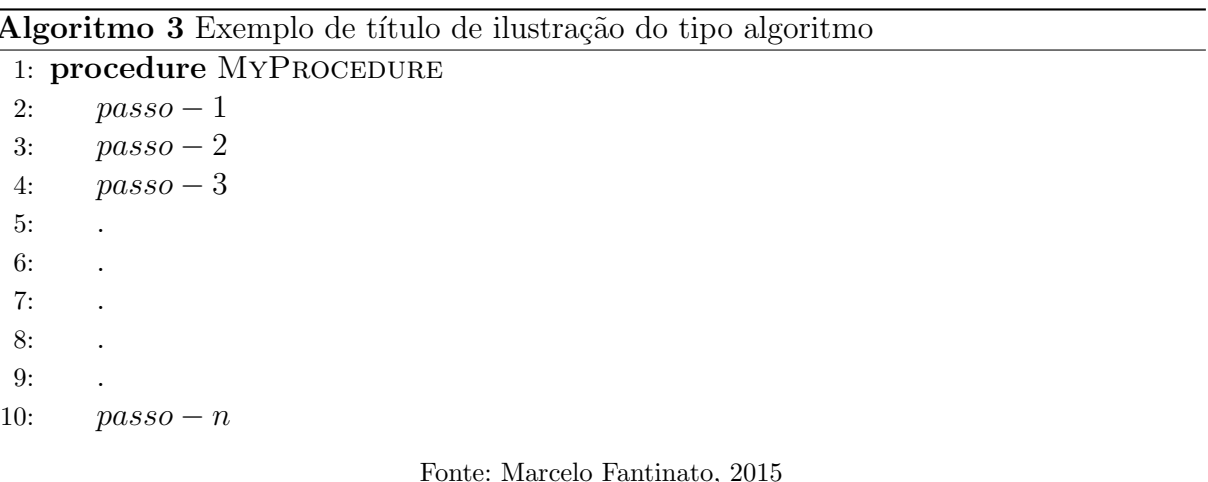

#### <span id="page-32-2"></span>2.1.2 Outra seção terciária

Texto de exemplo, texto de exemplo, texto de exemplo.

## <span id="page-33-1"></span>2.1.3 Mais uma seção terciária

Texto de exemplo, texto de exemplo, texto de exemplo.

Texto de exemplo, texto de exemplo, texto de exemplo.

O algoritmo [4](#page-33-0) é um exemplo de como apresentar ilustrações de acordo com essa norma. Qualquer outra ilustração deve ser apresentada de forma similar, mudando apenas o prefixo do título e a numeração. Veja mais detalhes no anexo [A](#page-52-0) deste documento.

Algoritmo 4 Exemplo de título bem grande de ilustração do tipo algoritmo, bem grande bem grande

<span id="page-33-0"></span>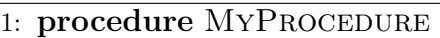

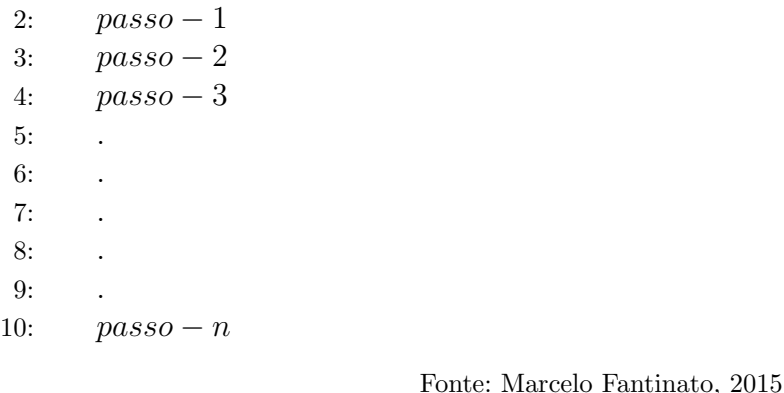

Texto de exemplo, texto de exemplo, texto de exemplo, texto de exemplo, texto de texto de exemplo, texto de exemplo, texto de exemplo.

## <span id="page-34-0"></span>2.2 Outra seção secundária

Texto de exemplo, texto de exemplo, texto de exemplo.

Texto de exemplo, texto de exemplo, texto de exemplo.

Texto de exemplo, texto de exemplo, texto de exemplo.

#### <span id="page-34-1"></span>2.3 Mais uma seção secundária

Texto de exemplo, texto de exemplo, texto de exemplo.

Texto de exemplo, texto de exemplo, texto de exemplo.

## <span id="page-36-0"></span>3 Mais uma seção primária

Texto de exemplo, texto de exemplo, texto de exemplo.

Texto de exemplo, texto de exemplo, texto de exemplo.

### <span id="page-36-1"></span>3.1 Uma seção secundária

Texto de exemplo, texto de exemplo, texto de exemplo.

Texto de exemplo, texto de exemplo, texto de exemplo.

#### <span id="page-36-2"></span>3.1.1 Uma seção terciária

Texto de exemplo, texto de exemplo, texto de exemplo.

## <span id="page-37-0"></span>3.1.2 Outra seção terciária

Texto de exemplo, texto de exemplo, texto de exemplo.

#### <span id="page-37-1"></span>3.1.3 Mais uma seção terciária

Texto de exemplo, texto de exemplo, texto de exemplo.

Texto de exemplo, texto de exemplo, texto de exemplo.

#### <span id="page-37-2"></span>3.2 Outra seção secundária

Texto de exemplo, texto de exemplo, texto de exemplo.

Texto de exemplo, texto de exemplo, texto de exemplo.

#### <span id="page-38-0"></span>3.3 Mais uma seção secundária

Texto de exemplo, texto de exemplo, texto de exemplo.

### <span id="page-39-0"></span>4 Mais uma outra seção primária

Texto de exemplo, texto de exemplo, texto de exemplo.

Texto de exemplo, texto de exemplo, texto de exemplo.

## <span id="page-39-1"></span> $4.1$  Uma seção secundária

Texto de exemplo, texto de exemplo, texto de exemplo.

Texto de exemplo, texto de exemplo, texto de exemplo.

#### <span id="page-39-2"></span>4.1.1 Uma seção terciária

Texto de exemplo, texto de exemplo, texto de exemplo.

## <span id="page-40-0"></span>4.1.2 Outra seção terciária

Texto de exemplo, texto de exemplo, texto de exemplo.

#### <span id="page-40-1"></span>4.1.3 Mais uma seção terciária

Texto de exemplo, texto de exemplo, texto de exemplo.

Texto de exemplo, texto de exemplo, texto de exemplo.

#### <span id="page-40-2"></span> $4.2$  Outra seção secundária

Texto de exemplo, texto de exemplo, texto de exemplo.

Texto de exemplo, texto de exemplo, texto de exemplo.

#### <span id="page-41-0"></span> $4.3$  Mais uma seção secundária

Texto de exemplo, texto de exemplo, texto de exemplo.

## <span id="page-42-0"></span>5 Conclusão

Texto de exemplo, texto de exemplo, texto de exemplo.

Texto de exemplo, texto de exemplo, texto de exemplo.

### <span id="page-42-1"></span>5.1 Uma seção secundária

Texto de exemplo, texto de exemplo, texto de exemplo.

Texto de exemplo, texto de exemplo, texto de exemplo.

#### <span id="page-42-2"></span>5.1.1 Uma seção terciária

Texto de exemplo, texto de exemplo, texto de exemplo.

## <span id="page-43-0"></span>5.1.2 Outra seção terciária

Texto de exemplo, texto de exemplo, texto de exemplo.

#### <span id="page-43-1"></span>5.1.3 Mais uma seção terciária

Texto de exemplo, texto de exemplo, texto de exemplo.

Texto de exemplo, texto de exemplo, texto de exemplo.

#### <span id="page-43-2"></span>5.2 Outra seção secundária

Texto de exemplo, texto de exemplo, texto de exemplo.

Texto de exemplo, texto de exemplo, texto de exemplo.

#### <span id="page-44-0"></span>5.3 Mais uma seção secundária

Texto de exemplo, texto de exemplo, texto de exemplo.

## $Refer\hat{e}ncias^1$  $Refer\hat{e}ncias^1$

<span id="page-45-1"></span><span id="page-45-0"></span>AMENTA, N. et al. A simple algorithm for homeomorphic surface reconstruction. International Journal of Computational Geometry and Applications, World Scientific Publishing Co., v. 12, n. 1-2, p. 125–141, 2002. Citado 2 vezes nas páginas [24](#page-24-2) e [30.](#page-30-2)

<span id="page-45-2"></span>AMENTA, N. et al. A simple algorithm for homeomorphic surface reconstruction. International Journal of Computational Geometry and Applications, World Scientific Publishing Co., v. 12, n. 1-2, p. 125–141, 2002. Citado na página [30.](#page-30-2)

<span id="page-45-3"></span>AMENTA, N. et al. A simple algorithm for homeomorphic surface reconstruction. International Journal of Computational Geometry and Applications, World Scientific Publishing Co., v. 12, n. 1-2, p. 125–141, 2002. Citado na página [30.](#page-30-2)

<span id="page-45-4"></span> $\overline{1}$  De acordo com a Associação Brasileira de Normas Técnicas. NBR 6023.

#### Apêndice  $A -$  Exemplo de apêndice

<span id="page-46-0"></span>Texto de exemplo, texto de exemplo, texto de exemplo.

## 1 Exemplo de seção de apêndice não apresentada no sumário

Texto de exemplo, texto de exemplo, texto de exemplo.

#### 1.1 Exemplo de subseção de apêndice não apresentada no sumário

Texto de exemplo, texto de exemplo, texto de exemplo.

## 1.2 Exemplo de subseção de apêndice não apresentada no sumário

Texto de exemplo, texto de exemplo, texto de exemplo.

## 1.3 Exemplo de subseção de apêndice não apresentada no sumário

Texto de exemplo, texto de exemplo, texto de exemplo.

## $2$  Exemplo de seção de apêndice não apresentada no sumário

Texto de exemplo, texto de exemplo, texto de exemplo.

#### 3 Exemplo de seção de apêndice não apresentada no sumário

#### Apêndice  $B -$  Exemplo de apêndice

<span id="page-48-0"></span>Texto de exemplo, texto de exemplo, texto de exemplo.

## 1 Exemplo de seção de apêndice não apresentada no sumário

Texto de exemplo, texto de exemplo, texto de exemplo.

#### 1.1 Exemplo de subseção de apêndice não apresentada no sumário

Texto de exemplo, texto de exemplo, texto de exemplo.

## 1.2 Exemplo de subseção de apêndice não apresentada no sumário

Texto de exemplo, texto de exemplo, texto de exemplo.

## 1.3 Exemplo de subseção de apêndice não apresentada no sumário

Texto de exemplo, texto de exemplo, texto de exemplo.

## $2$  Exemplo de seção de apêndice não apresentada no sumário

Texto de exemplo, texto de exemplo, texto de exemplo.

#### 3 Exemplo de seção de apêndice não apresentada no sumário

#### Apêndice  $C -$  Exemplo de apêndice

<span id="page-50-0"></span>Texto de exemplo, texto de exemplo, texto de exemplo.

## 1 Exemplo de seção de apêndice não apresentada no sumário

Texto de exemplo, texto de exemplo, texto de exemplo.

#### 1.1 Exemplo de subseção de apêndice não apresentada no sumário

Texto de exemplo, texto de exemplo, texto de exemplo.

## 1.2 Exemplo de subseção de apêndice não apresentada no sumário

Texto de exemplo, texto de exemplo, texto de exemplo.

## 1.3 Exemplo de subseção de apêndice não apresentada no sumário

Texto de exemplo, texto de exemplo, texto de exemplo.

## $2$  Exemplo de seção de apêndice não apresentada no sumário

Texto de exemplo, texto de exemplo, texto de exemplo.

#### 3 Exemplo de seção de apêndice não apresentada no sumário

#### Anexo A – Resumo das normas

<span id="page-52-0"></span>Considerando a dificuldade para formatar um texto acadêmico sem conhecimento básico do conteúdo da norma NBR 14724 "Informação e documentação – Trabalhos acadêmicos – Apresentação", este anexo apresenta um resumo de alguns conceitos dessa norma, conforme publicada em julho de 2011. Sugere-se a leitura completa da norma para garantir que seu documento seja completamente aderente `a mesma. Em alguns casos específicos, este anexo apresenta alguns ajustes da norma especificamente para o PPgSI.

#### $1$  NBR 14724: estrutura e algumas descrições

A estrutura de uma tese, dissertação ou qualquer outro trabalho acadêmico, deve compreender elementos pré-textuais, elementos textuais e elementos pós-textuais, que aparecem no texto na seguinte ordem:

1.1 Elementos pré-textuais

- $\bullet$  Capa (obrigatório)
- $\bullet$  Folha de rosto (obrigatório)
- Errata (opcional)
- Folha de aprovação (obrigatório)
- $\bullet$  Dedicatória (opcional)
- Agradecimentos (opcional)
- Epígrafe (opcional)
- Resumo em língua vernácula (obrigatório)
- $\bullet$  Resumo em língua estrangeira (obrigatório)
- Listas de ilustrações: lista de figuras, lista de algoritmos, lista de quadros, etc. (opcional)
- Lista de tabelas (opcional)
- Lista de abreviaturas e siglas (opcional)
- Lista de símbolos (opcional)
- $\bullet$  Sumário (obrigatório)

## 1.2 Elementos textuais

- $\bullet$  Introdução
- Desenvolvimento
- $\bullet$  Conclusão

1.3 Elementos p´os-textuais

- $\bullet$  Referências (obrigatório)
- Apêndice (opcional)
- Anexo (opcional)
- $\bullet$  Glossário (opcional)

## 2 Definições relacionadas a elementos pré-textuais

A seguir, são apresentadas algumas definições contidas na norma relacionadas a elementos pré-textuais.

## 2.1 Capa

Elemento obrigatório, para proteção externa e sobre o qual se imprimem informações que ajudam na identificação e uso do trabalho, na seguinte ordem:

- 1. Nome completo do autor: responsável intelectual do trabalho.
- 2. Título principal do trabalho: deve ser claro e preciso, identificando o seu conteúdo e possibilitando a indexação e recuperação da informação.
- 3. Subtítulo (se houver): deve ser evidenciada sua subordinação ao título principal, precedido de dois pontos (:).
- 4. Número do volume (obrigatório apenas se houver mais de um volume, de forma que deve constar em cada capa a especificação do respectivo volume).
- 5. Local (cidade) da instituição de apresentação.
- 6. Ano do depósito (entrega).

2.2 Folha de rosto (anverso)

Os elementos do anverso da folha de rosto devem figurar na seguinte ordem:

- 1. Nome completo do autor: responsável intelectual do trabalho.
- 2. Título principal do trabalho: deve ser claro e preciso, identificando o seu conteúdo e possibilitando a indexação e recuperação da informação.
- 3. Subtítulo (se houver): deve ser evidenciada sua subordinação ao título principal, precedido de dois pontos (:).
- 4. Número do volume (obrigatório apenas se houver mais de um volume, de forma que deve constar em cada capa a especificação do respectivo volume).
- 5. Natureza (tese, dissertação e outros) e objetivo (aprovação em disciplina, grau pretendido e outros); nome da instituição a que é submetido; área de concentração.
- 6. Nome do orientador e, se houver, do co-orientador.
- 7. Local (cidade) da instituição de apresentação.
- 8. Ano de depósito (entrega).

2.3 Folha de rosto (verso)

No verso da folha de rosto deve constar a ficha catalográfica, conforme o Código de Catalogação Anglo-Americano – CCAA2.

2.4 Folha de aprovação

Elemento obrigatório, que contém autor, título por extenso e subtítulo, se houver, local e data de aprovação, nome e instituição dos membros componentes da banca examinadora.

2.5 Dedicatória e agradecimentos

Elementos opcionais. Os agradecimentos devem ser dirigidos apenas `aqueles que contribuíram de maneira relevante à elaboração do trabalho.

2.6 Resumo na língua vernácula

Elemento obrigatório, que consiste na apresentação concisa dos pontos relevantes de um texto; constitui-se em uma sequência de frases concisas e objetivas, e não de uma simples enumeração de tópicos, não ultrapassando 500 palavras, seguido, logo abaixo, das palavras representativas do conteúdo do trabalho, isto é, palavras-chave e/ou descritores.

## 2.7 Resumo em língua estrangeira

Elemento obrigatório, que consiste em uma versão do resumo em idioma de divulgação internacional (em inglês Abstract, em castelhano Resumen, em francês Résumé, por exemplo). Deve ser seguido das palavras representativas do conteúdo do trabalho, isto  $\acute{e}$ , palavras-chave  $\acute{e}/\text{ou}$  descritores, na respectiva língua estrangeira.

2.8 Lista de figuras e lista de tabelas

Elementos opcionais, elaborados de acordo com a ordem apresentada no texto, com cada item acompanhado do respectivo número da página.

2.9 Lista de abreviaturas e siglas

Elemento opcional. Consiste na relação alfabética das abreviaturas e siglas usadas no texto, seguidas das palavras ou express˜oes correspondentes grafadas por extenso.

2.10 Lista de símbolos

Elemento opcional, elaborado de acordo com a ordem apresentada no texto, com o devido significado.

#### 2.11 Sumário

Elemento obrigatório, que consiste na enumeração das principais divisões (seções e outras partes do trabalho) dos elementos textuais e p´os-textuais, na mesma ordem e grafia em que a matéria nele sucede, acompanhado do respectivo número da página.

## $3$  Definições relacionadas a elementos textuais

O autor deve criar quantas seções primárias (também chamadas informalmente de capítulos) desejar para tratar dos seguintes elementos textuais que são obrigatórios: introdução, desenvolvimento e conclusão. Normalmente, existe apenas uma seção primária para a introdução, uma ou mais seções primárias para o desenvolvimento, e apenas uma seção primária para a conclusão.

#### 4 Definições relacionadas a elementos pós-textuais

A seguir, são apresentadas algumas definições contidas na norma relacionadas a elementos pós-textuais.

#### 4.1 Apêndice

Elemento opcional, que consiste em um texto ou documento elaborado pelo próprio autor, a fim de complementar sua argumentação, sem prejuízo da unidade nuclear do trabalho. Um apêndice deve ser identificado por uma letra maiúscula, seguida por um hífen (entre caracteres de espaço), seguido pelo respectivo título. Os apêndices devem ser identificados por letras consecutivas, a partir da letra "A" (independentemente dos anexos).

## 4.2 Anexo

Elemento opcional, que consiste em um texto ou documento n˜ao elaborado pelo autor, a fim de fundamentar, comprovar ou ilustrar a argumentação do autor. Um anexo deve ser identificado por uma letra maiúscula, seguida por um hífen (entre caracteres de espaço), seguido pelo respectivo título. Os anexos devem ser identificados por letras consecutivas, a partir da letra "A" (independentemente dos apêndices).

## 4.3 Glossário

Elemento opcional, que consiste em uma lista em ordem alfabética de palavras ou de expressões técnicas de uso restrito ou de sentido obscuro, usadas no texto, acompanhadas das respectivas definições.

## 5 Formas de apresentação

A seguir, são apresentadas algumas definições contidas na norma relacionadas a formas de apresentação em geral.

## 5.1 Formato

O texto deve estar impresso em papel branco, formato A4 (21,0 cm 29,7 cm), apenas no anverso da folha (ou seja, na "frente" da folha), excetuando-se a folha de rosto que deve estar impressa tanto no anverso quanto no verso (com a ficha catalográfica).

### 5.2 Projeto gráfico

O projeto gráfico é de responsabilidade do autor.

## 5.3 Fonte

Usar sempre cor preta.

Usar sempre tamanho de fonte 12, com as seguintes exceções: tamanho de fonte 10 para citações longas (com mais de três linhas), notas de rodapé, legendas de ilustração e de tabela, fontes de ilustração e de tabela, números de página; e tamanho de fonte maiores para títulos de seção (conforme apresentado na seção 6.1 a seguir).

Todas as folhas devem apresentar margens esquerda e superior de 3 cm; e margens direita e inferior de 2 cm, considerando impressão apenas no anverso (ou seja, apenas na "frente").

Se a impressão precisar, por algumo motivo especial, ser realizada em anverso e verso (ou seja, em frente e verso), neste caso, h´a que se configurar as margens de forma diferente, conforme detalhes da norma ABNT, além de outros detalhes de configuração; por isso solicita-se n˜ao realizar impress˜ao em frente e verso.

5.5 Espaçamento entre linhas

Usar sempre espaçamento entre linhas de 1,5 linhas, com as seguintes exceções: espaçamento entre linhas "simples" para citações longas (com mais de três linhas), notas de rodapé, referências, resumos (em vernáculo e em língua estrangeira), legendas de ilustração e de tabela, fontes de ilustração e de tabela, ficha catalográfica, natureza do trabalho, grau pretendido, nome da instituição a que é submetido, e área de concentração; e espaçamento entre linhas "duplo" para equações e fórmulas e para separação das referências entre si.

Os títulos das seções devem começar na margem superior da folha separados do texto que os sucede por um espaço em branco de 1,5 e, da mesma forma, os títulos das subseções devem ser separados do texto que os precede, ou que os sucede, por um espaço em branco de 1,5.

5.6 Numeração das seções

O indicativo numérico de uma seção precede seu título, alinhado à esquerda, separado por um espaço de caractere. Nos títulos sem indicativo numérico, como lista de ilustrações, sumário, resumo, referências e outros, devem ser centralizados.

Para evidenciar a sistematização do conteúdo do trabalho, deve-se adotar a numeração progressiva para as seções do texto. Os títulos das seções primárias (chamadas informalmente de capítulos), por serem as principais divisões do texto, devem iniciar

em folha distinta. Títulos das seções e subseções devem ser destacados gradativamente, usando-se os recursos de negrito, itálico ou grifo e redondo, caixa alta ou versal.

## 5.7 Paginação

Todas as folhas do trabalho, a partir da folha de rosto (desconsiderando a capa, mas considerando a ficha catalográfica), devem ser contadas sequencialmente, mas não numeradas. A numeração é colocada, a partir da primeira folha da dos elementos textuais (ou seja, a partir da "Introdução"), em algarismos arábicos, no canto superior direito da folha, a 2 cm da borda superior, ficando o último algarismo a 2 cm da borda direita da folha.

Havendo apêndices e/ou anexos, suas folhas devem ser numeradas de maneira contínua e sua paginação deve dar seguimento à do texto principal, em algarismos arábicos.

No caso de o trabalho ser constituído de mais de um volume, deve-se manter uma única sequência de numeração das folhas, do primeiro ao último volume.

#### 5.8 Equações e fórmulas

Equações e fórmulas devem aparecer destacadas no texto, para facilitar sua leitura.

Se as equações e fórmulas forem apresentadas na sequência normal do texto (ou seja, dentro do próprio parágrafo normal de texto), é permitido usar um espaçamento entre linhas duplo para comportar seus elementos (ou seja, expoentes, índices e outros).

Se as equações e fórmulas forem apresentadas fora do parágrafo, então elas devem ser centralizadas e, se necessário, devem ser numeradas. Quando fragmentadas em mais de uma linha, por falta de espaço, devem ser interrompidas antes do sinal de igualdade ou depois dos sinais de adição, subtração, multiplicação e divisão.

### 5.9 Ilustrações

Cada tipo de ilustração (tais como figura, gráfico, algoritmo, fotografia, quadro, esquema, desenhos, esquemas, fluxogramas, mapa, organograma, planta, retrato, entre outros) tem numeração independente e consecutiva.

Inserir a ilustração o mais próximo possível do parágrafo em que ela é citada pela primeira vez no texto; nunca inserir uma ilustração antes de ela ser citada pela primeira vez no texto. Toda ilustração inserida no trabalho deve ser citada pelo menos uma vez no texto.

Qualquer que seja o tipo da ilustração, ela deve obrigatoriamente ter uma identificação (ou seja, um título), que deve aparecer sempre na parte superior da ilustração, precedida pela palavra que identifica seu tipo, por exemplo "Figura", seguida de seu número de ordem de ocorrência no texto em algarismo arábico, e de um hífen entre caracteres de espaço  $(* -")$ , em fonte com tamanho 12, sem negrito, sem itálico, com apenas a primeira letra da sentença maiúscula, sem ponto final, e em espaçamento simples. Exemplo: "Figura  $1 -$  Título da ilustração".

Para toda ilustração, deve ser apresentada também obrigatoriamente sua fonte (mesmo quando a fonte é o próprio autor do trabalho). A fonte deve apresentada na parte inferior da ilustração e ser informada no seguinte formato: palavra "Fonte", seguida pelo caractere dois pontos ":", seguido por um caractere de espaço, seguido pela citação de onde a ilustra¸c˜ao foi obtida (conforme regras de cita¸c˜ao da norma ABNT) ou seguido pelo nome completo do autor do trabalho, por uma vírgula e pelo ano de elaboração do trabalho (caso a ilustração seja de elaboração do próprio autor), em fonte com tamanho 10, sem negrito, sem itálico, sem ponto final, e em espaçamento simples. Exemplo 1 (quando se trata de fonte externa): "Fonte: citação conforme norma ABNT"; Exemplo 2 (quando se trata do próprio autor do trabalho): "Fonte: Nome Completo, Ano".

Para referenciar uma ilustração (por exemplo, do tipo "figura") no texto, há duas formas:  $(i)$  se a referência à figura fizer parte do texto, mesmo que dentro de parênteses, use a palavra "figura" com todas as letras em minúsculo, por exemplo – "A figura 5 apresenta um exemplo de  $(...)$ " ou " $(...)$ esses dados já foram apresentados na seção anterior (ver figura 5)"; (ii) se a referência à figura estiver completamente isolada do texto, dentro de parênteses, use a palavra "Figura" com a inicial em maiúsculo, por exemplo "(...) para um entendimento mais claro, essas informações estão apresentadas graficamente (Figura 5)".

#### 5.10 Tabelas

As tabelas têm numeração independente e consecutiva das ilustrações.

Inserir a tabela o mais próximo possível do parágrafo em que ela é citada pela primeira vez no texto; nunca inserir uma tabela antes de ela ser citada pela primeira vez no texto. Toda tabela inserida no trabalho deve ser citada pelo menos uma vez no texto.

Toda tabela deve obrigatoriamente ter uma identificação (ou seja, um título), que deve aparece na parte superior, precedida pela palavra "Tabela", seguida de seu número de ordem de ocorrência no texto em algarismo arábico, e de um hífen entre caracteres de espaço (" – "), em fonte com tamanho 12, sem negrito, sem itálico, com apenas a primeira letra da sentença maiúscula, sem ponto final, e em espaçamento simples. Exemplo: "Tabela  $1 -$  Título da tabela".

Para toda tabela, deve ser apresentada também obrigatoriamente sua fonte (mesmo quando a fonte ´e o pr´oprio autor do trabalho). A fonte deve apresentada na parte inferior da tabela e ser informada no seguinte formato: palavra "Fonte:", seguida pelo caractere dois pontos ":", seguido por um caractere de espaço, seguido pela citação de onde a fonte foi obtida (conforme regras de citação da norma ABNT) ou seguido pelo nome completo do autor do trabalho, por uma vírgula e pelo ano de elaboração do trabalho (caso a fonte seja de elaboração do próprio autor), em fonte com tamanho 10, sem negrito, sem itálico, sem ponto final, e em espaçamento simples. Exemplo 1 (quando se trata de fonte externa): "Fonte: citação conforme norma ABNT"; Exemplo 2 (quando se trata do próprio autor do trabalho): "Fonte: Nome Completo, Ano".

Usar traços horizontais apenas para delimitar o cabeçalho da tabela e o início e o fim da tabela. Não usar traços horizontais para separar cada linha de conteúdo da tabela e também não usar traços verticais para separar cada coluna de conteúdo da tabela.

Se a tabela n˜ao couber em uma folha, ela deve ser continuada nas folhas seguintes. Nesse caso, a tabela não deve ser delimitada por traço horizontal na parte inferior nas primeiras folhas (mas sim apenas na última folha em que ela realmente é finalizada), e a legenda e o cabeçalho da tabela devem ser repetidos nas folhas seguintes. Além disso, as folhas devem ter as seguintes indicações: "continua" (no fim das primeiras folhas); "continuação" (no início das folhas intermediárias, se houver) e "conclusão" (no início da ´ultima folha).

Para referenciar uma tabela no texto, há duas formas:  $(i)$  se a referência à tabela fizer parte do texto, mesmo que dentro de parˆenteses, use a palavra "tabela" com todas as letras em minúsculo, por exemplo – "A tabela 5 apresenta um exemplo de  $(...)$ " ou " $(...)$ esses dados já foram apresentados na seção anterior (ver tabela 5)"; *(ii)* se a referência à tabela estiver completamente isolada do texto, dentro de parênteses, use a palavra "Tabela" com a inicial em maiúsculo, por exemplo " $(...)$  para um entendimento mais claro, essas informações estão apresentadas graficamente (Tabela 5)".

Não confundir "tabela" com "quadro". Uma tabela deve ter dados numéricos como informação central. Outros tipos de organização de informações devem ser apresentados em quadros, que é um dos tipos de ilustração. A formatação de um quadro é muito parecida a de uma tabela, porém todos os traços horizontais e verticais devem ser apresentados.

#### 6 Outras normas

#### 6.1 Seções

As seções primárias são as principais divisões do texto, denominadas informalmente de "capítulos". As seções primárias podem ser divididas em seções secundárias; e as secundárias em terciárias, em formatação distinta. Não divida o texto mais do que a terceira ordem; ou seja, evite criar seções de profundidade quatro ou cinco.

Todos títulos, de todas as seções, de todos os níveis, devem ter sempre tamanho 12. O que muda é a formatação, conforme segue abaixo:

A formatação adotada para este *template* em particular é a seguinte:

- Seções primárias: negrito.
- Seções secundárias:  $itálico$ .
- Seções terciárias: regular.
- Seções quartenárias: [não usar].
- Seções quinárias: [não usar].

São empregados algarismos arábicos na numeração. O "indicativo" de uma seção precede o título ou a primeira palavra do texto, se não houver título, separado por um espaço. O indicativo da seção secundária é constituído pelo indicativo da seção primária que a precede seguido do número que lhe foi atribuído na sequência do assunto e separado por ponto. Repete-se o mesmo processo em relação às demais seções. Na leitura, não se lê os pontos (por exemplo: "2.1.1" lê-se "dois um um").

Os indicativos devem ser citados no texto de acordo com os seguintes exemplos: (...) na seção 4 (...); (...) no capítulo 2 (...); (...) ver 9.2 (...); (...) em 1.1.2.2 parág. 3<sup>o</sup> [ou] (...) no 3<sup>o</sup> parágrafo de 1.1.2.2; (...) (Seção 2.1) (...).

 $6.2$  Referências bibliográficas e citações às referências bibliográficas

A norma é bastante complexa e extensa em relação às regras de referências bibliográficas (cerca de 19 páginas) e citações às referências bibliográficas, não sendo possível fazer um resumo aqui. Assim, é necessário fazer uma consulta às normas detalhadas.

As referências devem ser apresentadas em ordem alfabética, com as citações no texto obedecendo ao sistema autor-data. Todos os documentos relacionados nas Referências devem ser citados no texto, assim como todas as citações do texto devem constar nas Referências.

#### Anexo B – Exemplo de anexo

<span id="page-64-0"></span>Texto de exemplo, texto de exemplo, texto de exemplo.

## 1 Exemplo de seção de anexo não apresentada no sumário

Texto de exemplo, texto de exemplo, texto de exemplo.

#### 1.1 Exemplo de subseção de anexo não apresentada no sumário

Texto de exemplo, texto de exemplo, texto de exemplo.

## 1.2 Exemplo de subseção de anexo não apresentada no sumário

Texto de exemplo, texto de exemplo, texto de exemplo.

#### 1.3 Exemplo de subseção de anexo não apresentada no sumário

Texto de exemplo, texto de exemplo, texto de exemplo.

### $2$  Exemplo de seção de anexo não apresentada no sumário

Texto de exemplo, texto de exemplo, texto de exemplo.

#### $3$  Exemplo de seção de anexo não apresentada no sumário

#### Anexo C – Exemplo de anexo

<span id="page-66-0"></span>Texto de exemplo, texto de exemplo, texto de exemplo.

## 1 Exemplo de seção de anexo não apresentada no sumário

Texto de exemplo, texto de exemplo, texto de exemplo.

#### 1.1 Exemplo de subseção de anexo não apresentada no sumário

Texto de exemplo, texto de exemplo, texto de exemplo.

## 1.2 Exemplo de subseção de anexo não apresentada no sumário

Texto de exemplo, texto de exemplo, texto de exemplo.

#### 1.3 Exemplo de subseção de anexo não apresentada no sumário

Texto de exemplo, texto de exemplo, texto de exemplo, texto de exemplo, texto de exemplo, texto de exemplo, texto de exemplo, texto de exemplo, texto de exemplo, texto <span id="page-67-0"></span>de exemplo, texto de exemplo, texto de exemplo, texto de exemplo, texto de exemplo, texto de exemplo, texto de exemplo, texto de exemplo, texto de exemplo, texto de exemplo.

### $2$  Exemplo de seção de anexo não apresentada no sumário

Texto de exemplo, texto de exemplo, texto de exemplo.

#### $3$  Exemplo de seção de anexo não apresentada no sumário